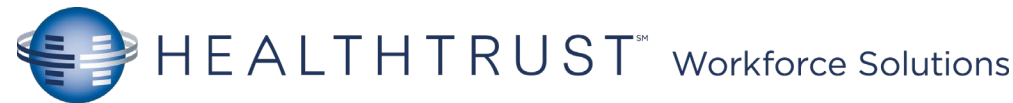

Therapist Meditech Helpful Hints

EHR Assistance: [954-880-6600](tel://954-880-6600/)

## Status Board

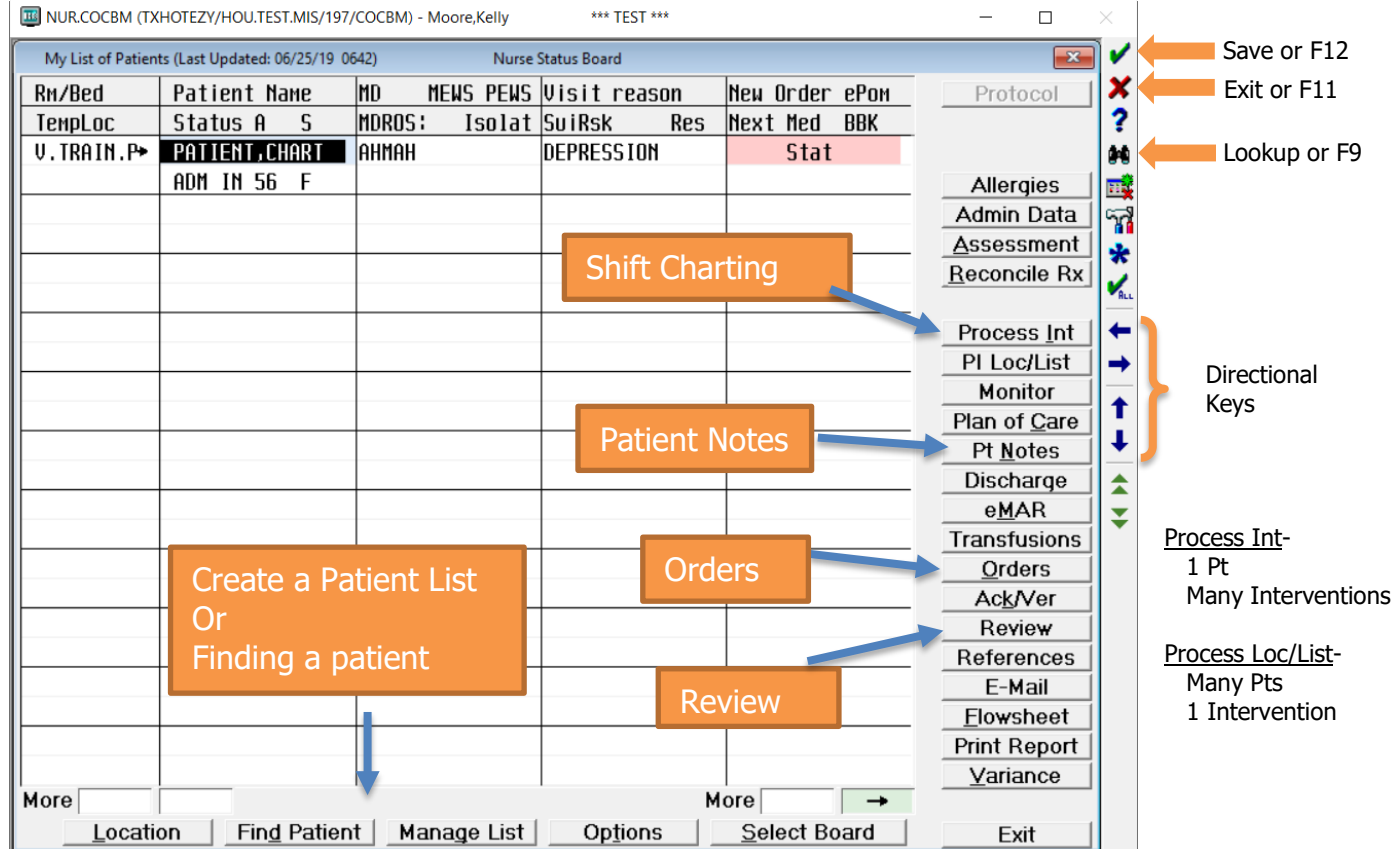

<u>Name/Mnemonic Searches</u>:  $N\$  + First 3 letters of the Last Name (Dr. Smith =  $N\$ SMI) T= Today,  $N=$  Now, T-1 – Yesterday, T+1= Tomorrow

## **Process Interventions- Interventions will start with your area of care e.g. OT, PT, ST, RT.**

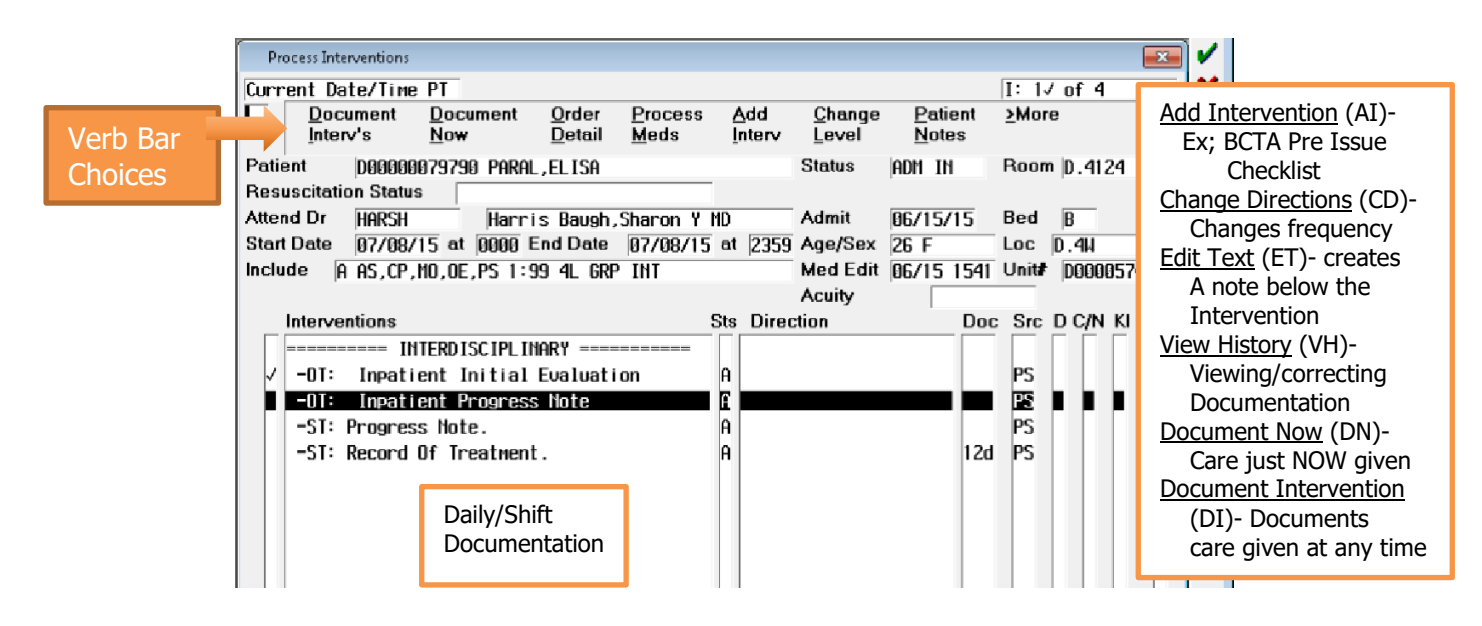